## **胎兒超音波影像分割與模型構建**

## **Segmentation and Modeling of Fetal 3-D Ultrasound Images**

指導教授:孫永年老師

專題成員:謝佳茹、王志翔

開發工具:Visual Studio 2013

環境:Windows 10

一、簡介

隨著科技進步,近年來逐漸研發出各種醫學影像技術,如 X 光、超音波掃描、 電腦斷層掃描、核磁共振造影等等,其中超音波掃描最為人接受,不僅不會對人體 產生副作用,而且相當便利,常應用在檢測腹中胎兒的生長情形;不過超音波影像 有較多斑點及雜訊,無法清楚看到胎兒臉部的樣貌。因此,此專題希望能將掃描得 到的胎兒超音波影像, 擷取頭部部分, 建立 3D 模型, 完整呈現腹中胎兒的立體樣 貌。

此專題主要分成兩部分:影像分割及模型重建。首先讀取 3D Volume 影像(.V00) 及原始頭部模型(.obj),接著在影像上尋找特徵點,目的是為了將頭部模型位移,與 影像進行對位,再利用雙邊濾波器(Bilateral Filter)進行平滑處理,將雜訊消除,最 後進行 Active contour model(Snakes),使模型曲線貼近頭部輪廓線,以達到分割 的目的。

第二部分主要是針對切割好的一連串圖片進行資料的收集,針對圖片中黑色的 點進行記錄,最終產生一個.pts 檔案,在將此檔案載入到 Marching Cube 內進行 建模,由於資料量可能過大,因此針對建造出來的模型進行簡化,有幾種主要的簡 化方式,如將收集並記錄下來的點,取偶數點的資料來加以建模,最終建造出模型, 最後進行一些修飾如燈光、膚色來加強模型的外觀。

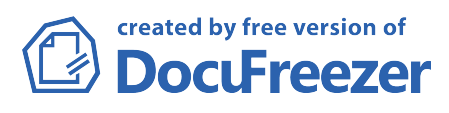

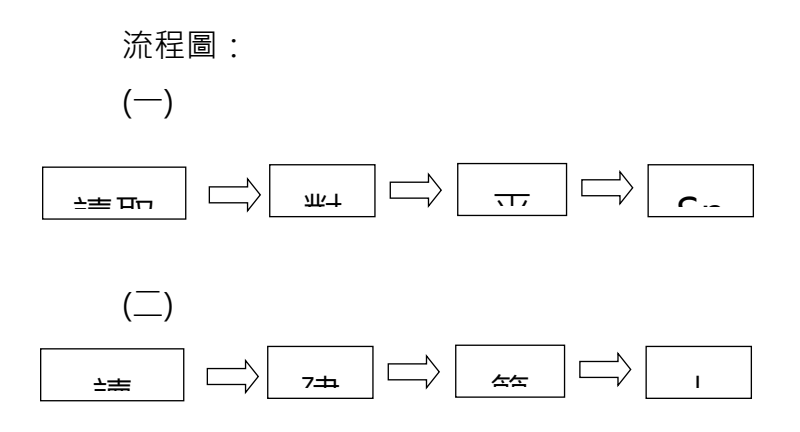

## 二、測試結果:  $\frac{1}{2} \frac{1}{2} \sum_{n=1}^{\infty} \frac{1}{2} \frac{1}{2} \sum_{n=1}^{\infty} \frac{1}{2} \frac{1}{2} \sum_{n=1}^{\infty} \frac{1}{2} \sum_{n=1}^{\infty} \frac{1}{2} \sum_{n=1}^{\infty} \frac{1}{2} \sum_{n=1}^{\infty} \frac{1}{2} \sum_{n=1}^{\infty} \frac{1}{2} \sum_{n=1}^{\infty} \frac{1}{2} \sum_{n=1}^{\infty} \frac{1}{2} \sum_{n=1}^{\infty} \frac{1}{2} \sum$

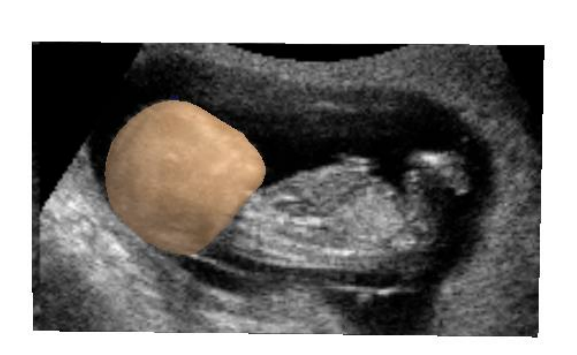

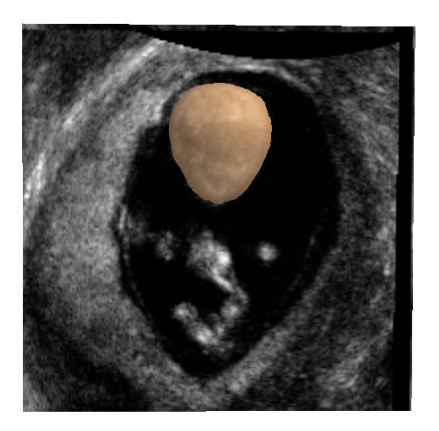

(ps:此程式是以脊椎做測試替代嬰兒模型)

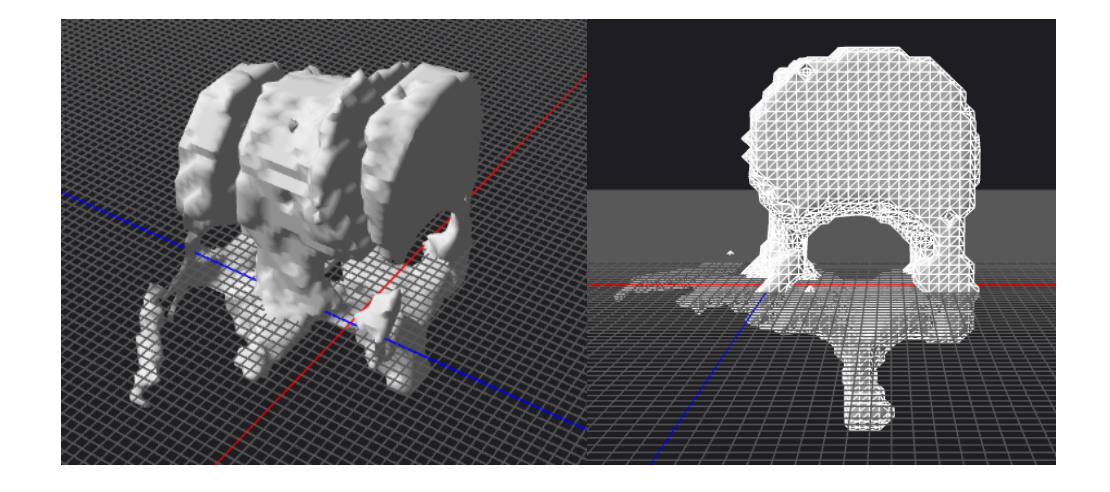

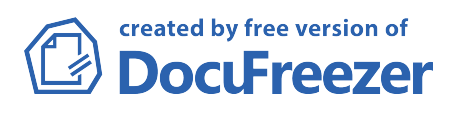